9<sup>èmes</sup> journées francophones sur les Entrepôts de Données et l'Analyse en ligne EDA 2013 - Blois

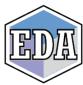

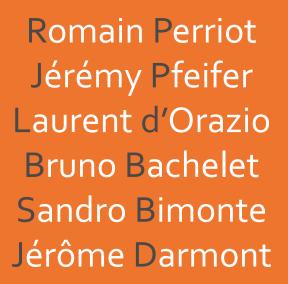

# Cost Models for Materialized View Selection in the Cloud

Application to Amazon EC2 and S3 Services

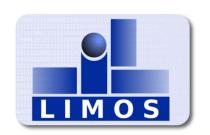

Institut national de recherche en sciences et technologies pour l'environnement et l'agriculture

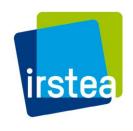

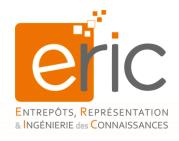

# BI in the cloud(s)

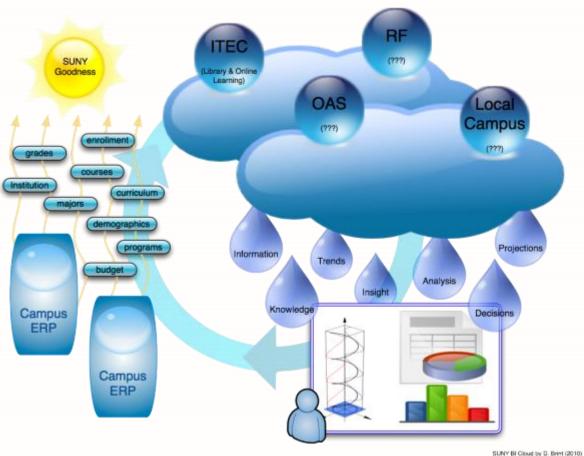

danbrint.wordpress.com

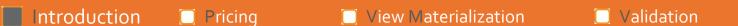

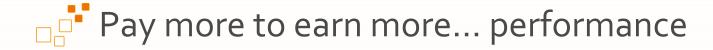

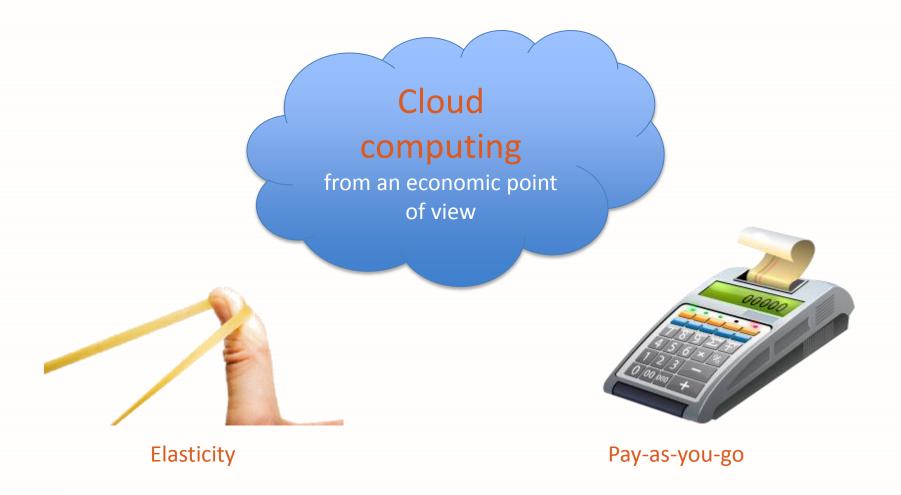

Conclusion

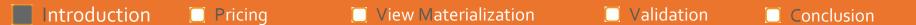

# Let's be pragmatic!

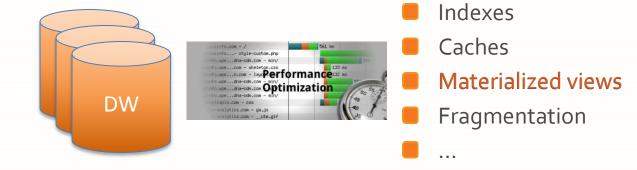

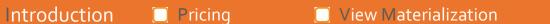

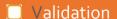

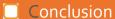

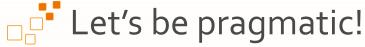

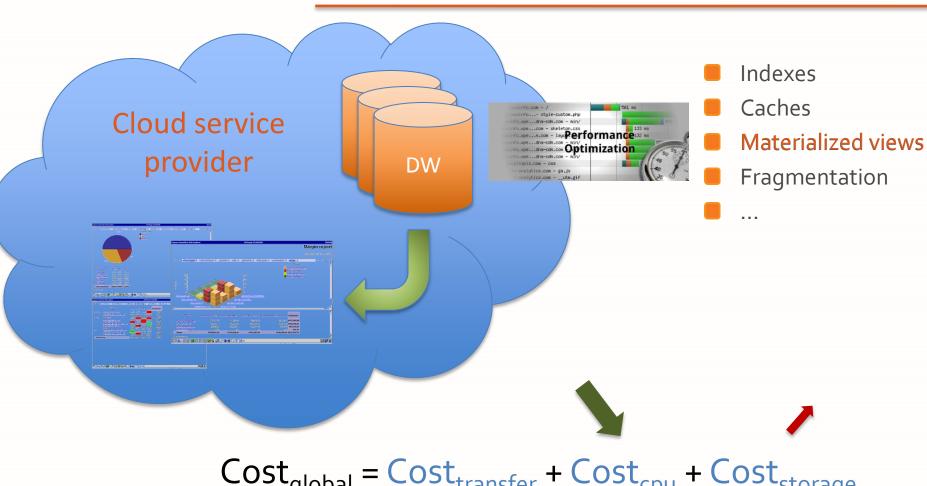

$$Cost_{global} = Cost_{transfer} + Cost_{cpu} + Cost_{storage}$$

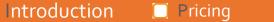

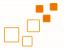

### Problems and contributions

### Selection of views to materialize

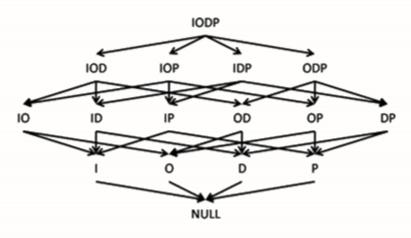

### Multicriteria optimization

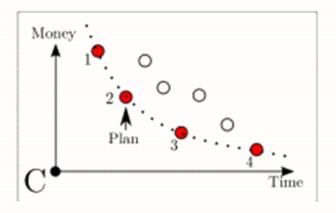

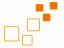

### Problems and contributions

#### Selection of views to materialize

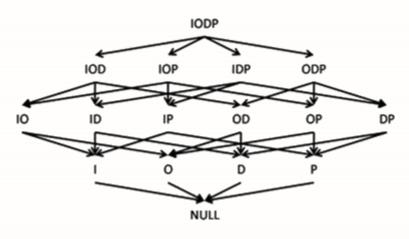

### Multicriteria optimization

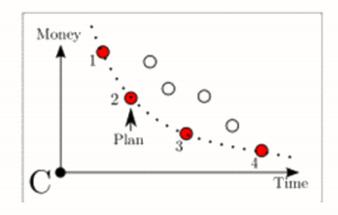

- Flexible pricing models
- Cost models for view materialization
- Detailed model of the optimization process

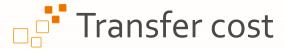

$$C_t(D, Q, A) = C_t^-(D, Q) + C_t^+(A)$$
ascending descending

- D: Data set
- **Q**: Query workload
- A: Query result

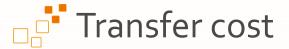

$$C_t(D, Q, A) = C_t^-(D, Q) + C_t^+(A)$$
ascending descending

$$\approx C_t^+(A)$$

EC2

| Volume        | Cost        |
|---------------|-------------|
| 0 GB – 1 GB   | 0           |
| 1 GB – 10 TB  | \$0.12 / GB |
| 10 TB – 40 TB | \$0.09 / GB |

D : Data set

Q : Query workload

A : Query result

# Computation cost

$$C_c(Q, IC) = \sum_{i=1}^{n_Q} \sum_{j=1}^{n_{IC}} t(Q_i, IC_j) \times c_c(IC_j)$$
Renting cost

- $Q = \{Q_i\} / i = 1..n_Q$ : Query workload
- $|C| = |C| / |j| = 1...n_{C}$ : Configuration of computing instances

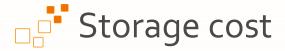

$$C_S(D) = \sum_{k=1}^{n_D} c_S(S(D_k)) \times t(D_k)$$
 Data size

 $D = \{D_k\} / k = 1..n_D$ : Stored data per periods of time

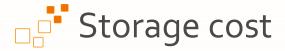

**S**3

| Volume        | Cost         |
|---------------|--------------|
| 0 TB — 1 TB   | \$0.140 / GB |
| 1 TB – 450 TB | \$0.125 / GB |

$$C_S(D) = \sum_{k=1}^{n_D} c_S(s(D_k)) \times t(D_k)$$
 Data size

 $D = \{D_k\} / k = 1..n_D$ : Stored data per periods of time

Renting cost

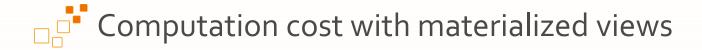

#### Processing time

$$C_c(Q, V, IC) = T(Q, V) \times c_c(IC_0) \times n_{IC}$$

**Q**: Query workload

V: Set of materialized views

**IC**: Configuration of computing instances

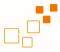

### Computation cost with materialized views

#### **Processing time**

$$C_c(Q, V, IC) = T(Q, V) \times c_c(IC_0) \times n_{IC}$$

Renting cost

$$T(Q,V) = T_{proc}(Q,V) + T_{mat}(V) + T_{maint}(V)$$

Query execution

Materialization

Maintenance

- **Q**: Query workload
- V: Set of materialized views
- **IC**: Configuration of computing instances

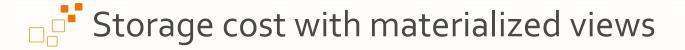

Storage cost

Storage duration

$$C_s(D,V) = c_s(s(D) + s(V)) \times t$$

Data size

- D: Data set
- V: Set of materialized views

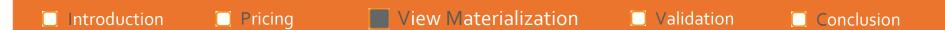

# Optimization process

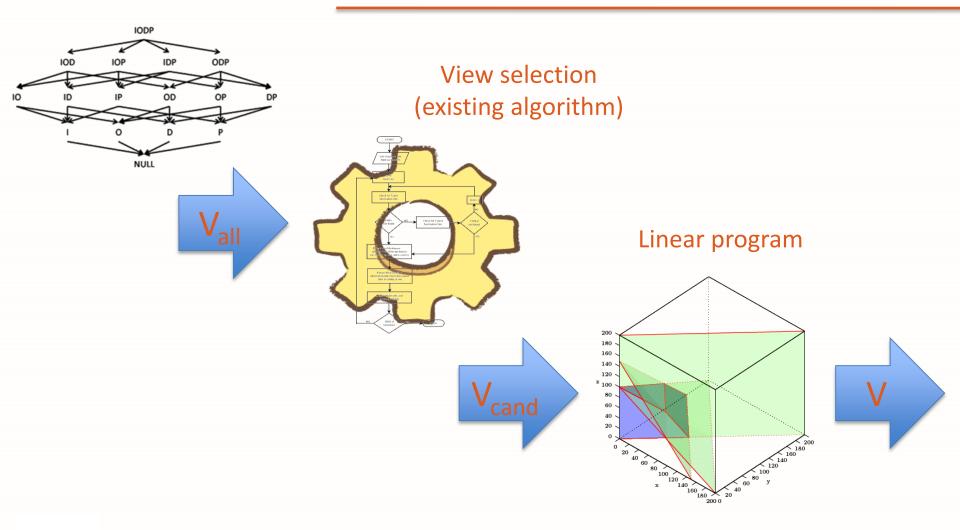

# Optimization problems

### Find a set of materialized views $V \subseteq V_{cand}$

- MV1
  - $\square$  Minimize  $T_{proc}$
  - $\square$  Constraint:  $C \leq C_{max}$

- - Minimize C
  - $\square$  Constraint:  $T_{proc} \leq T_{max}$

- - $\square$  Minimize  $\alpha \times T_{proc} + (1 \alpha) \times C$

### Experimental environment

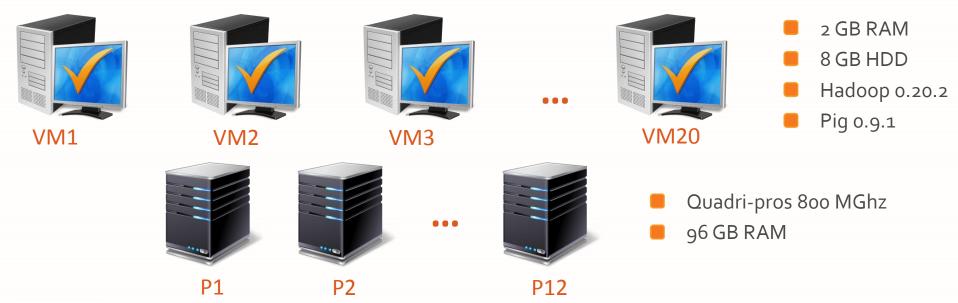

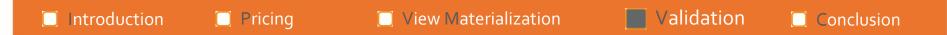

## Experimental environment

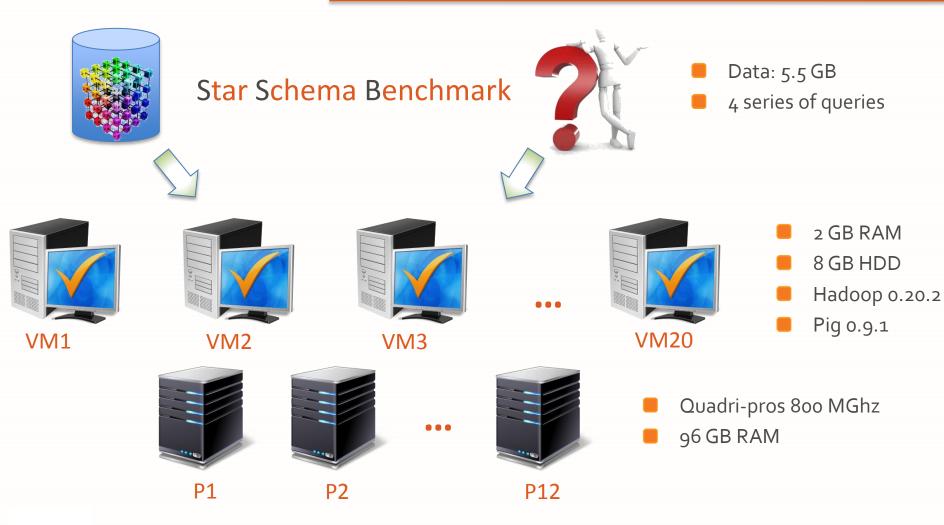

EDA 2013 - Cost Models for Materialized Views in Amazon EC2 and S3

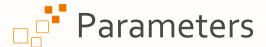

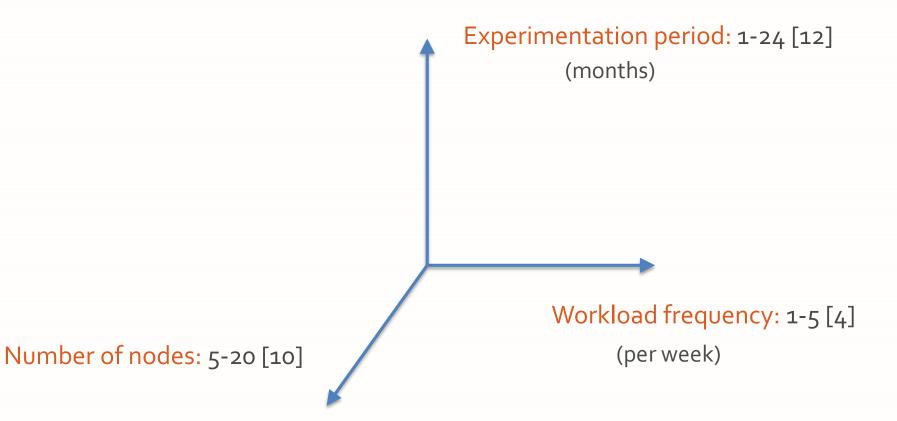

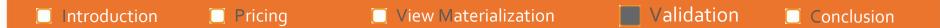

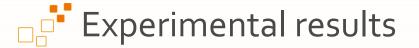

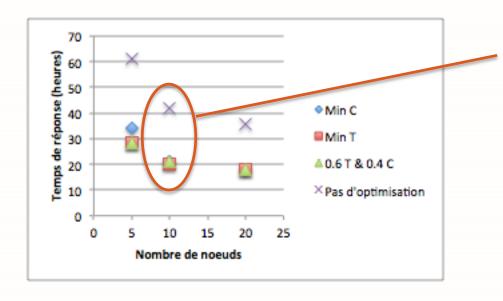

Performance gain: 110%

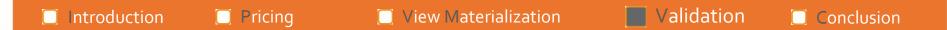

# Experimental results

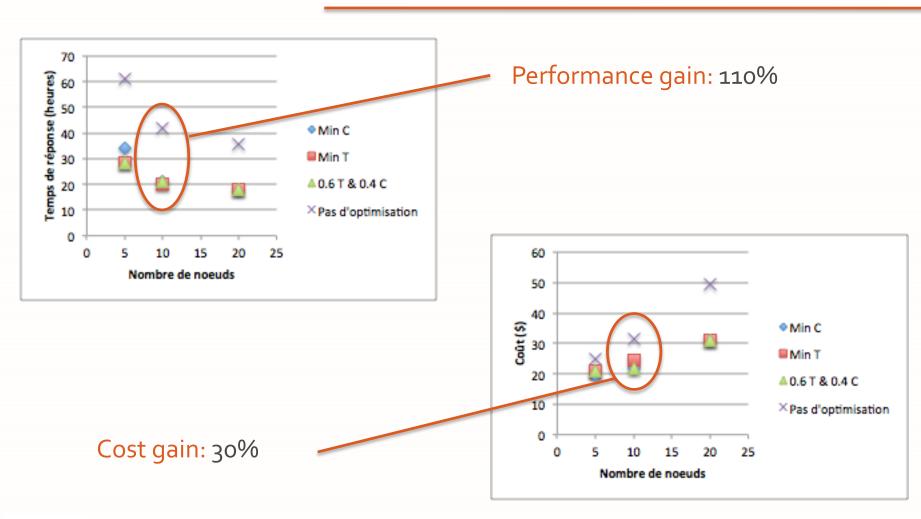

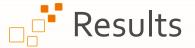

- New cost models (cloud pricing)
- Multicriteria optimization process
- View materialization always desirable
- Optimization objectives not contradictory

### Results and perspectives

- New cost models (cloud pricing)
- Multicriteria optimization process
- View materialization always desirable
- Optimization objectives not contradictory

- Enhance cost models
- Extend to other pricing models
- Integrate materialized view selection and optimization phases
- Exploit other optimization techniques
- Experiment on larger scales
- Better optimization algorithms

# Results and perspectives

New cost models (cloud pricing)

Enhance cost models

Extend to other pricing models

Multicriteria optimizati

process

egrate materialized view selection pptimization phases

View materialization desirable

it other optimization hiques

Optimization objectives not contradictory

Experiment on larger scales

Better optimization algorithms